## KMSpico 12 2 0 FINAL (Office And Win 10 Activator) 64 Bit PORTABLE

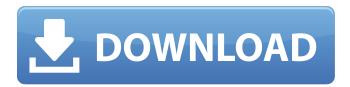

kmspico is a free and safe tool that provides the service to activate all versions of office and windows, the application allows you to activate the latest and previous versions of microsoft office and windows for free. kmspico is a great tool for activating microsoft office and windows. it is also known as a low-risk activator for windows and office, the application saves us from the trouble of entering the serial keys of the office and windows, to activate microsoft office and windows, you need a valid serial key, here you can get to activate your software with its activation code, you can get a free activation code from the official website of kmspico, with the kmspico, you will be able to activate your office and windows without any restriction. just be careful while downloading the application as well as installing it. kmspico is a better replacement for kms. in this tool you will be able to activate any version of office and windows in a few seconds. it is great for users who want to activate a variety of software and activation codes such as windows, office, mcafee, and bitdefender without any trouble. kmspico is a simple and safe tool that helps you to activate your office and windows, it is an easy tool for the people of all categories, the application makes it easy for the users to activate the office and windows. kmspico is a software that is used to activate the license key of windows and office, the activator is completely free to use and does not contain any malware or adware. you can use it to activate any license key of windows and office. the license key is not affected when the computer is restarted. in case you have downloaded the latest version of the software, it is best to install it quickly, make sure to install the version that goes best with your pc specifications.

## KMSpico 12 2 0 FINAL (Office And Win 10 Activator) 64 Bit

install an internet connection and also, open the internet browser and paste kms download this link in the address bar and then download the software. don't forget to save the file in the desktop as it will be the location where the software will be installed. to prevent the possibility of any virus and trojans, save it somewhere else and then copy it to the desktop. when it is saved, wait for a few minutes and click the file. it will open an installer and you can follow the steps on the screen. read it carefully so that you are fully confident with it. then click next. if you don't have the right internet connection, don't worry, you will be able to install another version of the software, kmspico office and win 10 activator. this one is having everything what you are searching for. to find the right version of the software, you must follow the following steps.1. launch the browser and open any type of search engine. put activator download in the search box and press enter. it will show the search result with a list of different versions of the activator. choose the right one with the latest version

and proceed to the next step. 2. now download kmspico office activator and kmspico win 10 activator. save them to your desktop and wait for a few minutes to complete the download process. after downloading, put them in the same location where you saved the previously downloaded activator. it's important for this software to be installed in the same location. 3. after the installation is completed, open the kmspico software. it will start the wizard and if you are done with all the steps, click "finish". it will get activated according to the computer you are installing the software from. 5ec8ef588b

https://6v9x.com/fancy-store-items-list-pdf-zip-full/ https://theoceanviewguy.com/tre-55-vol-55-yui-hatano-giga-high-quality/ http://cipheadguarters.com/?p=66583

https://fotofables.com/hd-online-player-the-chronicles-of-narnia-4-the-silve/

http://www.jbdsnet.com/?p=61284

https://lavavajillasportatiles.com/wp-

content/uploads/2022/11/PATCHED\_Adobe\_Acrobat\_XI\_Pro\_11020\_FINAL\_Crack.pdf https://thecrvptobee.com/honda-epc-v-17-00-08-2010-multilanguage-torrent-\_top\_/

https://gracepluscoffee.com/suicide-room-full-movie-english-subtitles-download-torrent-hot/

https://ebs.co.zw/advert/crack-do-gry-ojciec-chrzestny-2-hot/

http://sipepatrust.org/?p=17959

https://ayusya.in/sivaji-the-boss-movie-full-hd-video-2021-download/

https://blossom.works/ptv-truck-navigator-7-5-pc-work/

https://earthoceanandairtravel.com/2022/11/21/phpstorm-2019-3-patched-crack-lifetime-activation-code-2020/

https://maisonchaudiere.com/advert/aes-killer-ae-burp-plugin-to-decrypt-aes-encrypted-traffic-ofmobile-link/

https://www.markeritalia.com/2022/11/21/data0-bin-pes-2013-pc-rar/http://elstar.ir/2022/11/21/zombie-escape-mod-for-cs-1-6-download-top/http://rootwordsmusic.com/2022/11/21/revit-2014-xforce-hot-keygen-64-bits/

https://internationalroad-safety.com/wp-

content/uploads/2022/11/HACK\_Adobe\_Photoshop\_Lightroom\_CC\_2018\_1185\_Crack\_LINK.pdf http://knowthycountry.com/?p=25567

https://believewedding.com/telestream-wirecast-pro-13-0-2-with-crack-work/

2/2